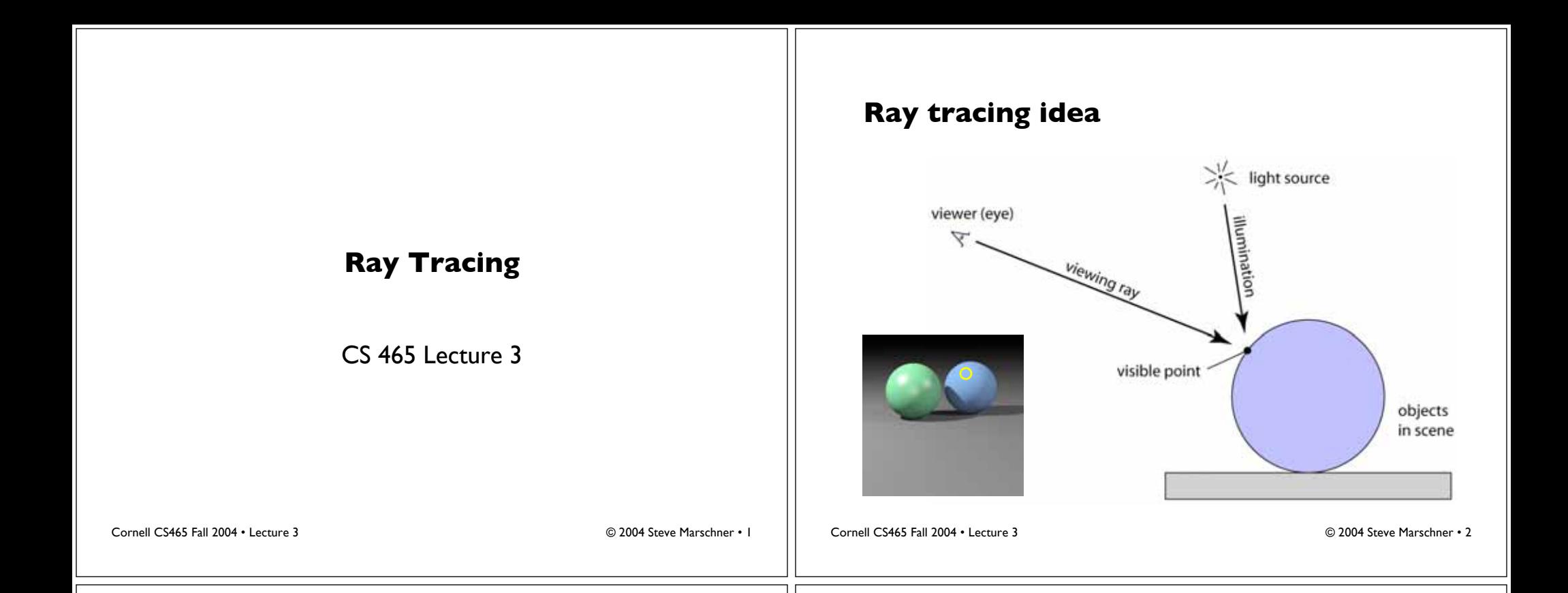

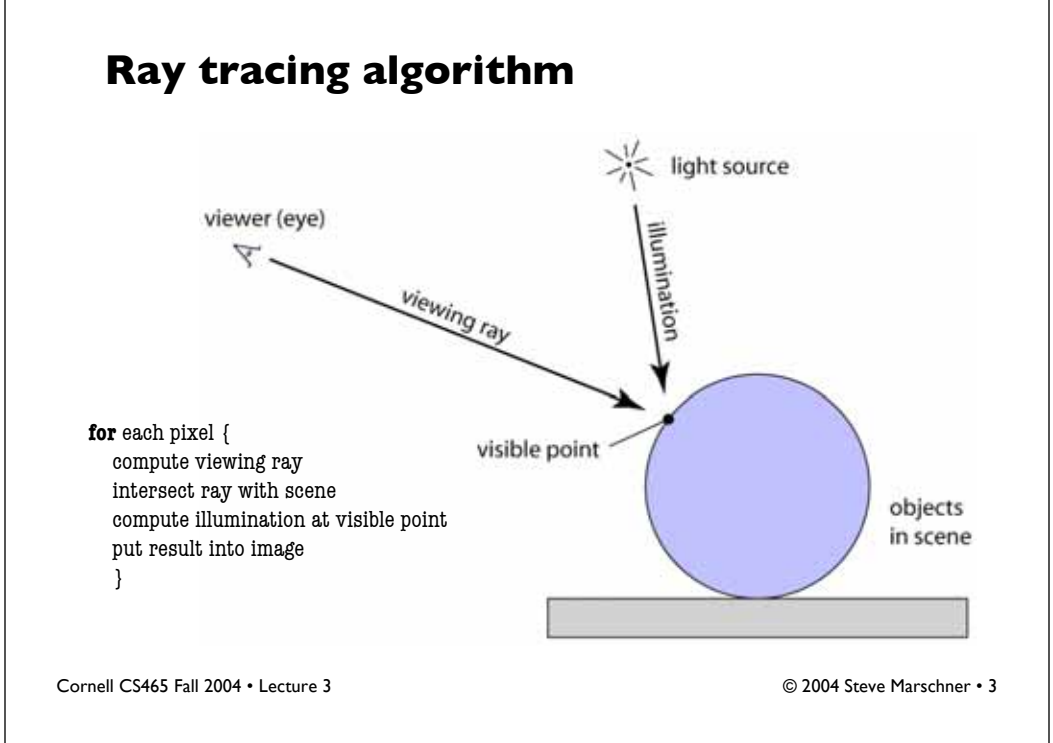

#### **Plane projection in drawing**

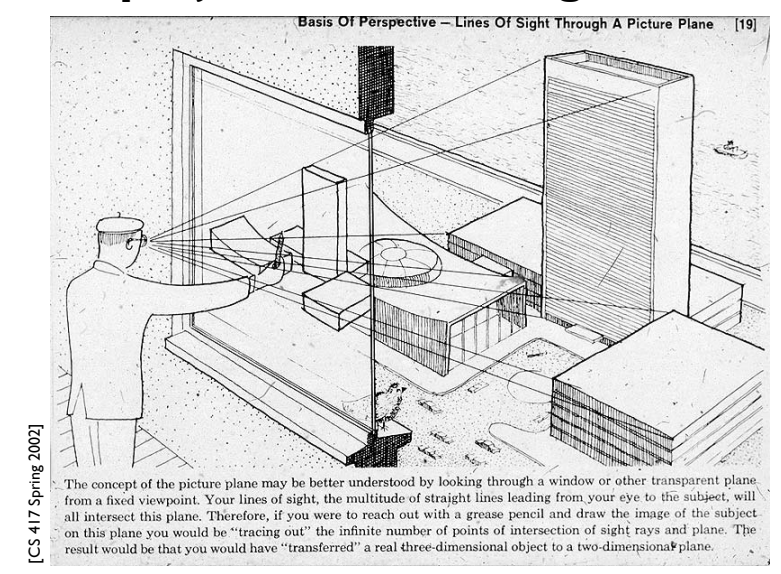

#### Cornell CS465 Fall 2004 • Lecture 3 © 2004 Steve Marschner • 4

# **Plane projection in photography**

• This is another model for what we are doing – applies more directly in realistic rendering

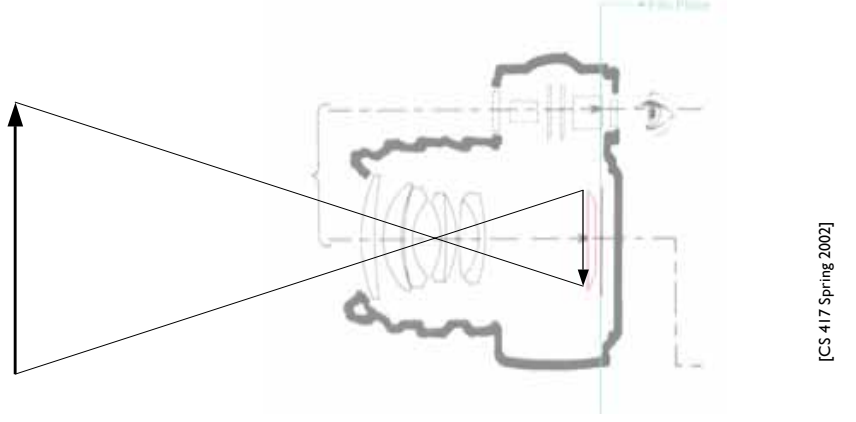

Cornell CS465 Fall 2004 • Lecture 3 © 2004 Steve Marschner • 5

## **Generating eye rays**

• Use window analogy directly

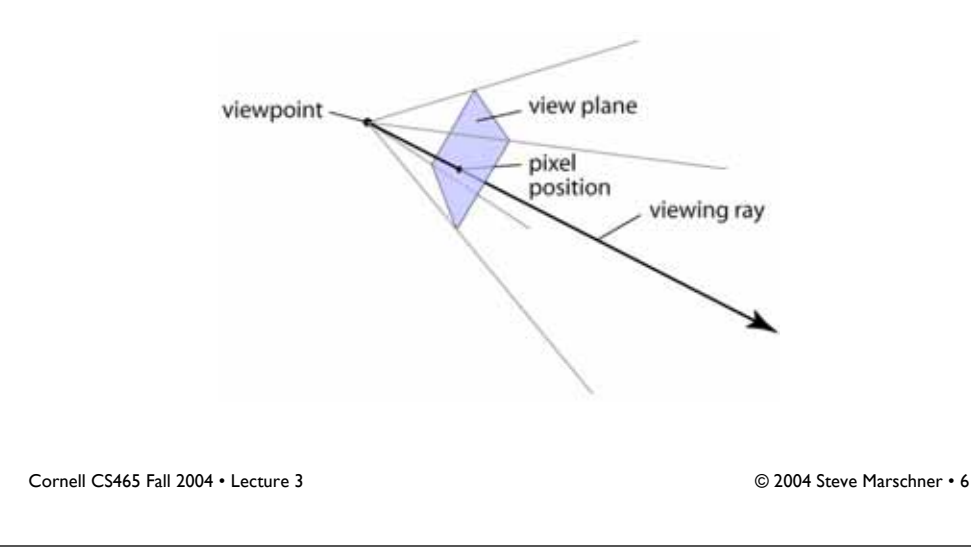

# **Vector math review**

- Vectors and points
- Vector operations
	- addition
	- scalar product
- More products
	- dot product
	- cross product

# **Ray: a half line**

- Standard representation: point **p** and direction **d**
	- $\mathbf{r}(t) = \mathbf{p} + t\mathbf{d}$
	- this is a *parametric equation* for the line
	- lets us directly generate the points on the line
	- if we restrict to *<sup>t</sup>* > 0 then we have a ray
	- note replacing **d** with *a***d** doesn't change ray (*<sup>a</sup>* > 0)

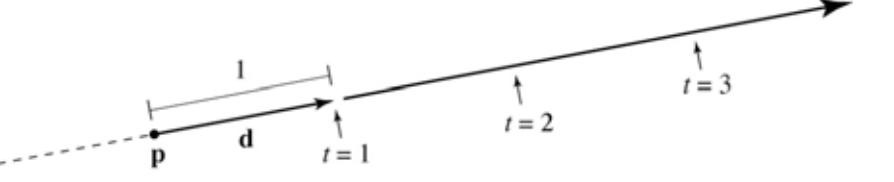

Cornell CS465 Fall 2004 • Lecture 3 © 2004 Steve Marschner • 8

## **Generating eye rays Generating eye rays** • Just need to compute the view plane point **q**: • Positioning the view rectangle – lots of ways to do this; here is one – center is 1 unit away in the forward direction view plane – size is *w* by *h* (more on *w* and *h* in a moment) – orientation? – establish three vectors to be *camera basis*  $\mathbf{r}(t) = \mathbf{p} + t\mathbf{d}$ – but where exactly is the view rectangle?  $\alpha$  = v.f.o.v. Cornell CS465 Fall 2004 • Lecture 3 © 2004 Steve Marschner • 9 Cornell CS465 Fall 2004 • Lecture 3 © 2004 Steve Marschner • 10 **Generating rays in camera basis Ray-sphere intersection: algebraic** • Compute image plane points using **<sup>u</sup>**, **v**, **<sup>w</sup>** • Condition 1: point is on ray – View rect. center is  $\mathbf{r}(t) = \mathbf{p} + t\mathbf{d}$ – Lower left of view rect: • Condition 2: point is on sphere  $\mathbf{p} - \mathbf{w} - \frac{1}{2}w\mathbf{u} - \frac{1}{2}h\mathbf{v}$ – assume unit sphere; see Shirley or notes for general  $\|\mathbf{x}\| = 1 \Leftrightarrow \|\mathbf{x}\|^2 = 1$

– Upper right of view rect:

$$
\mathbf{p} - \mathbf{w} + \frac{1}{2}w\,\mathbf{u} + \frac{1}{2}h
$$

– Point at position (*<sup>u</sup>*, *<sup>v</sup>*):

$$
\mathbf{p} - \mathbf{w} + (u - \frac{1}{2})w \mathbf{u} + (v - \frac{1}{2})h \mathbf{v}
$$

• Substitute:

– this is a quadratic equation in *<sup>t</sup>*

 $(\mathbf{p}+t\mathbf{d})\cdot(\mathbf{p}+t\mathbf{d})-1=0$ 

 $f(\mathbf{x}) = \mathbf{x} \cdot \mathbf{x} - 1 = 0$ 

# **Ray-sphere intersection: algebraic**

• Solution for *t* by quadratic formula:

$$
t = \frac{-\mathbf{d} \cdot \mathbf{p} \pm \sqrt{(\mathbf{d} \cdot \mathbf{p})^2 - (\mathbf{d} \cdot \mathbf{d})(\mathbf{p} \cdot \mathbf{p} - 1)}}{\mathbf{d} \cdot \mathbf{d}}
$$

$$
t = -\mathbf{d} \cdot \mathbf{p} \pm \sqrt{(\mathbf{d} \cdot \mathbf{p})^2 - \mathbf{p} \cdot \mathbf{p} + 1}
$$

- simpler form holds when **d** is a unit vector but we won't assume this in practice (reason later)
- I'll use the unit-vector form to make the geometric interpretation

Cornell CS465 Fall 2004 • Lecture 3 © 2004 Steve Marschner • 13

## **Ray-sphere intersection: geometric**

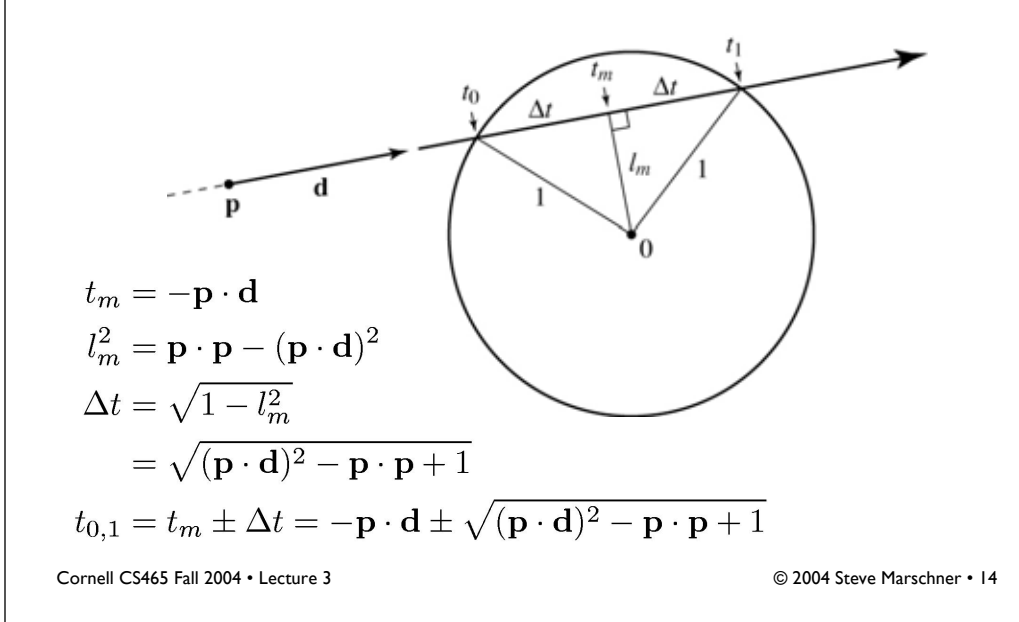

# **Ray-triangle intersection**

• Condition 1: point is on ray

 $\mathbf{r}(t) = \mathbf{p} + t\mathbf{d}$ 

• Condition 2: point is on plane

 $(\mathbf{x}-\mathbf{a})\cdot\mathbf{n}=0$ 

- Condition 3: point is on the inside of all three edges
- First solve 1&2 (ray–plane intersection)
	- substitute and solve for *t*:

$$
(\mathbf{p} + t\mathbf{d} - \mathbf{a}) \cdot \mathbf{n} = 0
$$

$$
t = \frac{(\mathbf{a} - \mathbf{p}) \cdot \mathbf{n}}{\mathbf{d} \cdot \mathbf{n}}
$$

#### Cornell CS417 Spring 2003 • Lecture 33 © 2003 Steve Marschner • 16

# **Ray-triangle intersection**

• In plane, triangle is the intersection of 3 half spaces

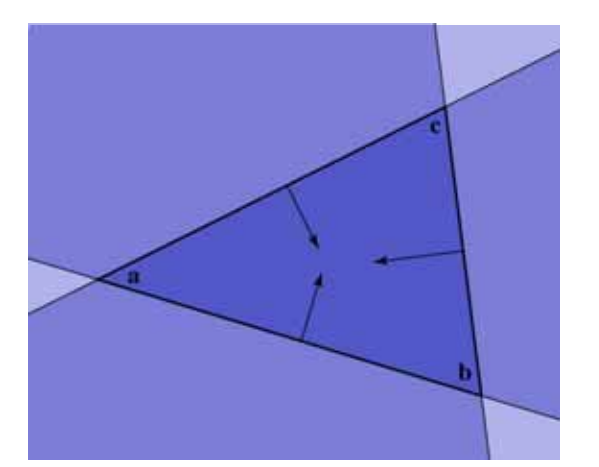

### **Inside-edge test**

- Need outside vs. inside
- Reduce to clockwise vs. counterclockwise – vector of edge to vector to **<sup>x</sup>**
- Use cross product to decide

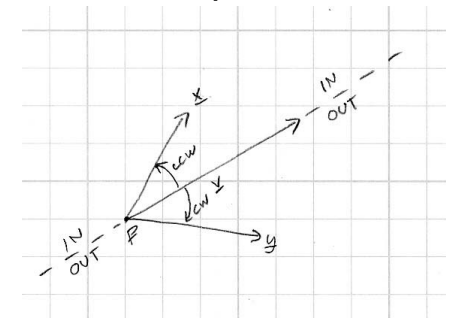

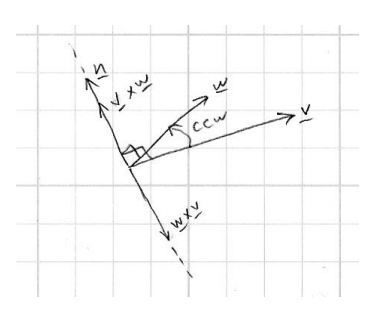

Cornell CS417 Spring 2003 • Lecture 33 © 2003 Steve Marschner • 17

### **Ray-triangle intersection**

$$
(\mathbf{b} - \mathbf{a}) \times (\mathbf{x} - \mathbf{a}) \cdot \mathbf{n} > 0
$$

$$
(\mathbf{c} - \mathbf{b}) \times (\mathbf{x} - \mathbf{b}) \cdot \mathbf{n} > 0
$$

$$
(\mathbf{a} - \mathbf{c}) \times (\mathbf{x} - \mathbf{c}) \cdot \mathbf{n} > 0
$$

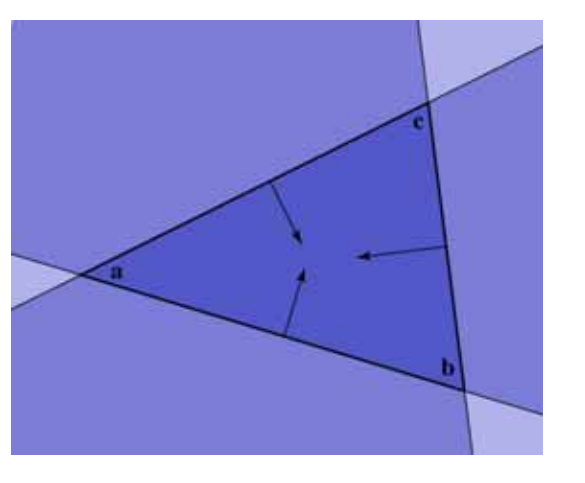

Cornell CS417 Spring 2003 • Lecture 33 © 2003 Steve Marschner • 18

## **Image so far**

• With eye ray generation and sphere intersection

Surface  $s = new Sphere((0.0, 0.0, 0.0), 1.0);$ for  $0 \leq i$ y  $\leq n$ y for  $0 \leq ix \leq nx$  {  $ray = camera.getRay(ix, iy);$ if  $(s.\text{intersect}(\text{ray}, 0, +\text{inf}) < +\text{inf})$  image.set(ix, iy, white); }

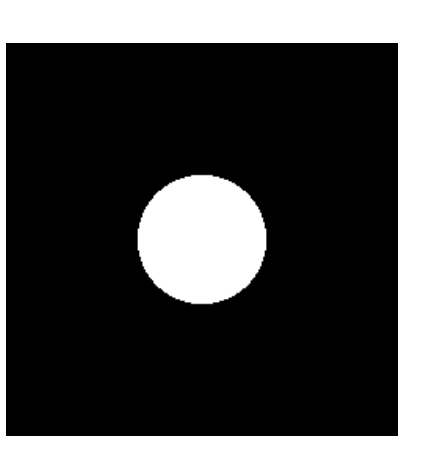

# **Intersection against many shapes**

• The basic idea is:

```
hit (ray, tMin, tMax) {
  tBest = +inf; hitSurface = null; for surface in surfaceList {
    t = surface.interset(ray, tMin, tMax); if t < tBest {
       tBest = t:
        hitSurface = surface;
      }
   }
return hitSurface, t;
}
```
– this is linear in the number of shapes but there are sublinear methods (acceleration structures)

## **Image so far**

for  $0 \leq i$ y  $\leq n$ y

}

}

• With eye ray generation and scene intersection

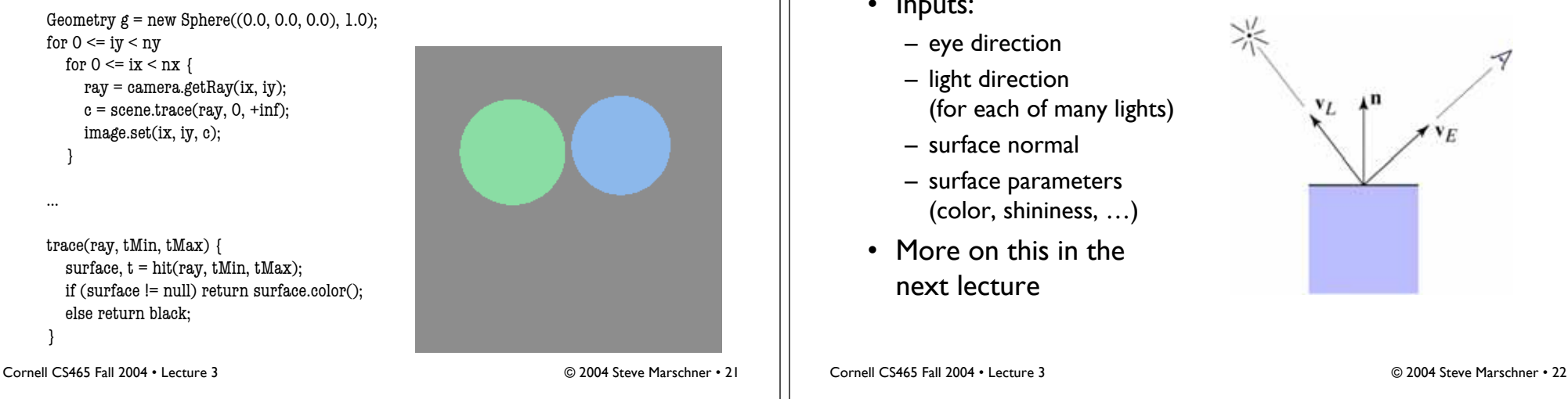

# **Shading**

- Compute light reflected toward camera
- Inputs:
	- (for each of many lights)
	- surface parameters (color, shininess, …)
- More on this in the

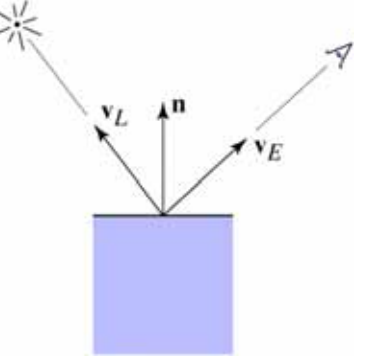

# **Image so far**

else return black;

```
trace(Ray ray, tMin, tMax) {
  surface, t = hit(ray, tMin, tMax);
  if (surface != null) {
     point = ray.evaluate(t); normal = surface.getNormal(point);
      return surface.shade(ray, point,
        normal, light);
 }
   else return black;
}
shade(ray, point, normal, light) {
  v_E = -normalize(ray.direction);v_L = normalize(light.pos - point);
   // compute shading
```
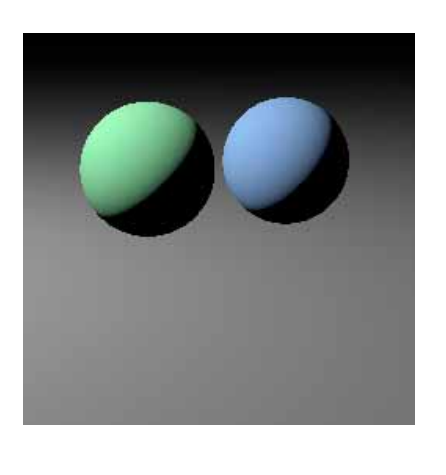

# **Shadows**

- Surface is only illuminated if nothing blocks its view of the light.
- With ray tracing it's easy to check
	- just intersect a ray with the scene!

}

#### **Image so far**

```
shade(ray, point, normal, light) {
   shadRay = (point, light.pos - point);
   if (shadRay not blocked) {
     v_E = -normalize(ray.direction);v_L = normalize(light.pos - point);
     // compute shading
   }
   return black;
}
```
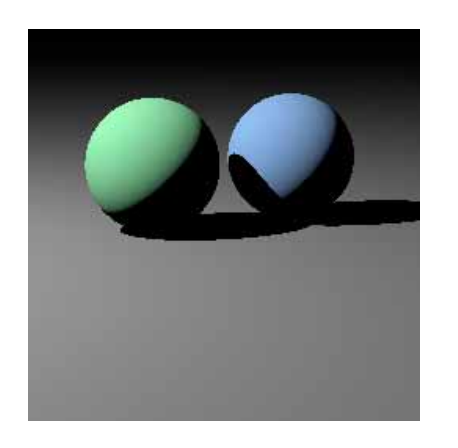

## **Multiple lights**

- Important to fill in black shadows
- Just loop over lights, add contributions
- Ambient shading
	- black shadows are not really right
	- one solution: dim light at camera
	- alternative: all surface receive a bit more light
		- just add a constant "ambient" color to the shading…

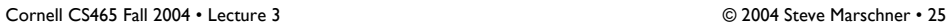

Cornell CS465 Fall 2004 • Lecture 3 © 2004 Steve Marschner • 26

### **Image so far**

shade(ray, point, normal, lights) { result = ambient; for light in lights { if (shadow ray not blocked) { result += shading contribution; } } return result; }

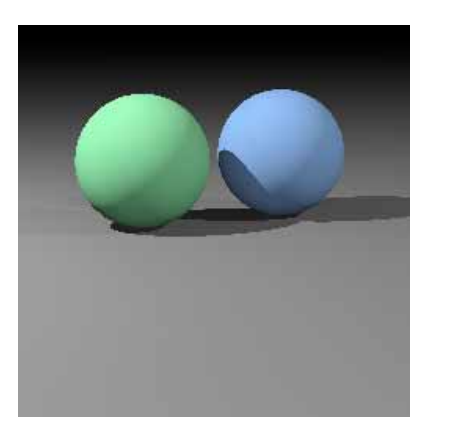